## *Quiz audio script*

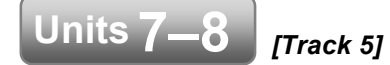

**A** Listen to the conversations. Check the correct answers.

**1.**

- JAMES: Hey, Rebecca, have you seen Brian recently? I've sent him a few texts, but he never texts me back. Is he OK?
- REBECCA: He never texts me back either. But don't worry about him. He bought a new computer last week.

JAMES: So?

- REBECCA: So he spends all day and night on his computer. He's become a total geek!
- JAMES: Really? He never used to like computers.
- REBECCA: Well, he does now. He never goes out and has fun anymore!

## **2.**

- LEO: Hey, Emily, can you come help me? I'm having computer problems.
- EMILY: You? But you're such a whiz. You're always downloading apps.
- LEO: Yeah, I know how to play games, but I don't know how to do everything!
- EMILY: So, what's the problem, Leo? Whoa, what are all these files doing open?
- LEO: I'm trying to back them up to a flash drive, but I don't remember how to.
- EMILY: Oh, backing up files is easy! First close the files. And then drag them to this flash drive symbol. See?
- LEO: That's it? That was easy!

## **3.**

- TYLER:Hi Monica. What's up? Are you ready for your trip tomorrow?
- MONICA: Just a minute. I'm checking in for my flight now on my smartphone.
- TYLER: You should do it on your computer so you can print out your boarding pass. You have a computer at home, don't you? MONICA: Yeah, but I never use it.

TYLER: Why not? What's wrong with it?

MONICA: Nothing! But my computer crashes a lot. Besides, I can just show my boarding pass on my phone. See?

## **4.**

- ABBY: How do you like your new smartphone, Tomas?
- TOMAS: Actually, Abby, I prefer my old one.

ABBY: Really? Why?

TOMAS: There are so many things I don't know how to do! I don't know how to back up photos, listen to my music, or stream video. I could do all that on my old smartphone. ABBY: Let's take one problem at a time.

TOMAS: OK. I want to back up these photos.

ABBY: Just make sure you're connected to wifi and open this app. TOMAS: That was easy. Thanks.